# **Release notes**

## CHERSOFT

ADEPT 5.1 is the first major update for ADEPT 5 - a full rewrite of the Adept application using our latest approaches. This new platform will better support delivery of modern, advanced features and can serve mariners into the era of S-100. For example, the NavArea Warnings service in ADEPT 5 is much improved.

Currently the main foundations of the application are laid down and we are filling out vital features, fixing problems and taking on board feedback.

# Major improvements in 5.x

- Chart pre-install. Apply AVCS DVDs and the application will cache charts to reduce download bandwidth as and when the vessel obtains licences for those charts.
- Chart install is **much faster** which allows the application to cope with large portfolios.
- **Export charts** limited to a route or area.
- Able to support the needs of **PAYS vessels**.
- **Ordering** single basket and includes ADP area ordering.
- NavArea warnings geographic display and much more regular updates.
- New approach to Email Updating where vessel makes a request email containing details of how up-to-date the vessel is in order to get a tailored response that gets the vessel up to date. This will replace the old "push" approach to email updates which will be phased out as installations of Adept4 are superseded by Adept5.
- When a route intersects with AENP sailing directions, links to specific chapters are provided.

# Major omissions in 5.x v 4.x

Some features from 4.x are not yet implemented in the new application.

- Display of TotalTide graphs in the application.
- NMEA integration is still missing some features that were available in Adept4.

Weather display and route optimization.

# **Change log**

## v5.1.0.36344

- Fixed receiving NMEA positions from GNSS sources other than GPS
- Fixed an issue where part of the layers menu was not visible on smaller displays
- Fixed a crash that could occur when listing or ordering charts for a route
- Fixed a crash that could occur when ordering charts if the application only had a basic catalogue available (installed from DVD rather than updated online)
- Fixed a crash that could occur if AENP permits were unreadable
- Fixed a crash that could occur when cancelling a backup/restore operation

## v5.1.0.35019

#### **Main features**

- Full integration with ADP
  - See RS1345, RS6 and TotalTide information on the chart
  - Get tide height predictions along the route
  - Update ADP data online from within the application
- Support for ADMIRALTY Standard Nautical Charts (paper charts)
  - Catalogue display
  - Export order to ADC basket file

#### **Enhancements**

1/16/24, 10:23 AM

| NAVAREA Warnings Coastal Warnings                                                                                                    |                                |
|----------------------------------------------------------------------------------------------------|--------------------------------|
| NAVAREA I                                                                                                    | ~ 🔽                            |
| 218/2023                                                                                                    | Download warnings to           |
| NORWAY.<br>ISPS ANNOUNCEMENT.                                                                                                    |                                |
| 1. The Maritime Security Level is set from Level 2 to Lev<br>Norwegian port:<br>NOSLA-0003, Offshore Terminal Risavika.                         | el 1 in the following          |
| The following Norwegian port facilities are still at ISPS<br>NOKAS-0059, Kaarstoe Gas Processing Plant.<br>NOMLK-0001, Hammerfest LNG Melkoeva. | Security Level 2:              |
| NOAVE-0001, Norsea Vestbase Averoey.<br>NOSLA-0002, Norsea Tananger.<br>NOSSJ-0007, Helgeland Base.                                             |                                |
| NOTAE-0002, Conoco Phillips Base Tananger.<br>NOHAU-0003, Killingoey Subsea and Offshore Base.                                                  |                                |
| Ships calling at these facilities shall respond without de level.                                                                               | lay to this change in security |
| <ol> <li>Cancel NAVAREA I 166/23.</li> <li>Captured: 15/11/2023 18:00:00 Issued: 15/11/2023 17:0</li> </ol>                                     | 00.00                          |

basket to view items more clearly

|       | Areas (9)       |               |                  |                | Ľ   |
|-------|-----------------|---------------|------------------|----------------|-----|
| Adm   | iralty e-Na     | utical Public | cations (8)      |                | Ľ   |
| AVCS  | S Charts        |               |                  |                | ;   |
| i Sug | gested coverage | has been adde | d to your order. | Please review. |     |
|       | Usage           | Name          | Title            | Duration       |     |
|       | Approach        | GB40286A      | Rivers           | 9 months 🛛 🗸   | ê e |
|       | Overview        | GB104808      | The Clarion      | 9 months 🗠     | ê e |
|       | Overview        | JP14CCPC      | North            | 9 months 🗠     | ê ( |
|       | General         | MX208084      | Isla Clarion     | 9 months ~     | ê e |
|       | Overview        | US1HA01M      | Hawaiian         | 9 months 🗠     | ê e |
|       | Overview        | US1HA02M      | Hawaii to        | 9 months 🗠     | ê e |
|       | Overview        | US1PO02M      | Bering Sea       | 9 months 🗠     | ê e |
|       | Overview        | US1WC07M      | San Diego        | 9 months 🗠     | ê e |
|       |                 |               |                  |                |     |
|       |                 |               |                  |                |     |

 Added option to clear order basket once the order has been submitted / order file created

| i Suggested coverage has been added to your order. Please review. |                                                              |          |              |            |                   |  |
|-------------------------------------------------------------------|--------------------------------------------------------------|----------|--------------|------------|-------------------|--|
|                                                                   | Usage                                                        | Name     | Title        | Duration   |                   |  |
|                                                                   | Approach                                                     | GB40286A | Rivers       | 9 months 🗠 |                   |  |
|                                                                   | Overview                                                     | GB104808 | The          | 9 months 🗸 | <b>@</b> $\Theta$ |  |
|                                                                   | Overview                                                     | JP14CCPC | North        | 9 months 🗠 | <u>ا</u>          |  |
|                                                                   | General                                                      | MX208084 | Isla Clarion | 9 months 🗠 | <u>ش</u> (        |  |
|                                                                   | Overview                                                     | US1HA01M | Hawaiian     | 9 months 🗠 | <b>D</b>          |  |
| $\square$                                                         | 0                                                            | UC4UA00M | ()           | 0 v        |                   |  |
| Clear                                                             | Clear Items Request Online Save as File Copy list ADC basket |          |              |            |                   |  |
| Cle                                                               | Clear items after creating order?                            |          |              |            |                   |  |

- Added option to export route to a file with all associated route plan metadata (.csroute)
- Changed default ENC license length to 6 months
- Updated auto-route database

#### **Fixes**

- Fixed crash when USB drive was removed from machine while a file dialog was open
- Fixed crash when a route had an invalid waypoint name
- Fixed crash that could occur when copying contents of an order basket
- Fixed crash that could occur when deleting a waypoint from a route via keyboard
- Fixed crash that could occur when importing a route file
- Fixed unexpected behaviour when removing multiple selected AVCS charts from order basket
- AENP email updating now handles missing files correctly
- False values will now show an empty checkbox in the generated route plan report instead of a blank space

## v5.0.1.32741

Fixed an issue where empty routes could be migrated from version 4 of the application and causes problems in version 5

## v5.0.1.31370

 Fixed an issue where ADC baskets exported from the application could not always be imported into the backend website/ADMIRALTY Digital catalogue

## v5.0.1.30923

- Route plan document improvements
  - Users can now select which template is used when generating the route plan report. This is done via the settings pane
  - Custom labels / headers can now be defined for template fields

#### Email updating

A Route or Area can now be selected when generating an email update request. This is to allow PAYS customers to scope their updates, thus reducing download sizes.

| Charts                 |                           |
|------------------------|---------------------------|
| Only update charts for | 🌈 Copenhagen to Chiba 🛛 🗸 |
| AENP                   |                           |
| NavArea Warnings       |                           |
| ADP Catalogues         |                           |
| Create request         |                           |

## v5.0.1.30603

Route plan document improvements

- Users can choose where the file will be saved.
- Fixed an issue where some custom fields were not visible in the application.
- Fixed copy and paste to and from document fields.
- Fixed an issue where charts could not be updated in certain locales.

ſ

- Fixed an issue where installation was allowed to proceed if only the .NET 7 runtime was installed (.NET 6 is required)
- Fixed an issue where some AVCS functionality was still available if holdings management was suppressed.

## v5.0.1.30190

#### Route plan document export

Added capability to export a PDF route plan document via the *Route Overview*.

#### Istanbul to Felixstowe

Auto-Route Route Waypoints Charts

#### 3,201 M (9 days 12 hours)

A template editor application (supplied separately) allows distributors and end-users to control the content and layout of the generated document.

#### Improved NMEA support

Added capability to display AIS aids to navigation and calculate point of closest approach to AIS targets.

Added route monitoring functionality (Overlays pane -> Follow route). For this option to be available, the application must be receiving GPS positions and the vessel must be near the route.

Adept5 receives NMEA sentences over a local network (via UDP), either from a dedicated 'pilot plug' style hardware device or broadcasted from the NMEA Service software (supplied separately).

#### **Backup/restore**

Added backup/restore functionality to the Settings tab.

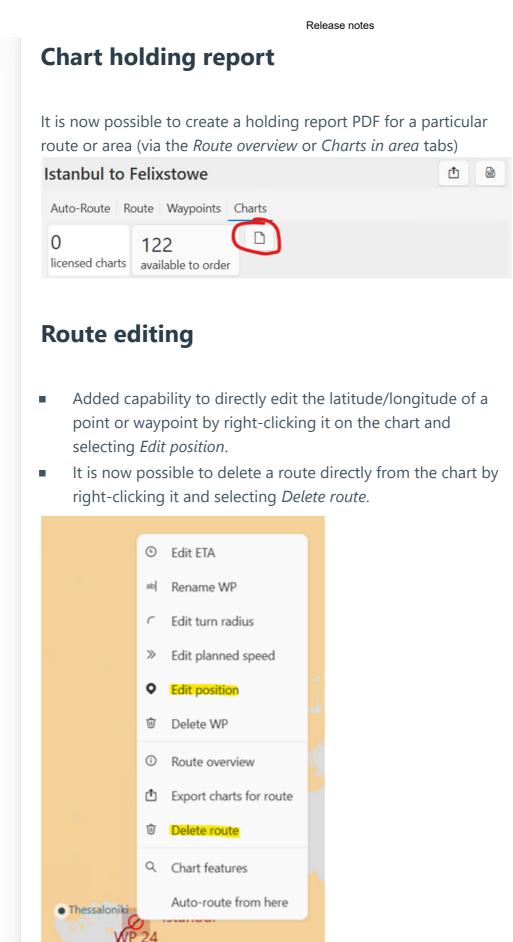

#### **Fixes**

- Fixed an issue where the application could crash when reordering charts if AIO was due for renewal.
- Fixed an issue causing slow drawing performance for certain charts.
- Fixed an issue where the 'refresh charts' button was not enabled when no permits were installed.
- Fixed an issue where copying text to the clipboard could crash the application.

## v5.0.1.27925

# Improved error handling for serious errors

In the event of an error which forces the application to close, an improved exception dialog will appear, which also provides the option to send an error report directly to the developers via the internet. This will assist us in rapidly diagnosing and fixing any issues.

## **Auto-routing fix**

Fixed a rare crash that could occur at startup on very out-of-date operating systems.

# Experimental NMEA support (GPS and AIS)

The application is now able to receive NMEA sentences over a local network (via UDP), either from a dedicated 'pilot plug' style hardware device or broadcasted from the NMEA Service application (supplied separately).

In contrast to Adept 4, the application *cannot* read NMEA directly from a serial port; the NMEA Service now provides this capability.

The application can

- display own ship's position on the chart based on GPS NMEA sentences
- display AIS class A and B targets on the chart
- display a list of AIS targets including bearing and range from the own ship

The application cannot yet

- do approach point calculations to determine which targets present a collision risk
- fully display AIS aids to navigation
- update the own ship's position from !AIVDO sentences

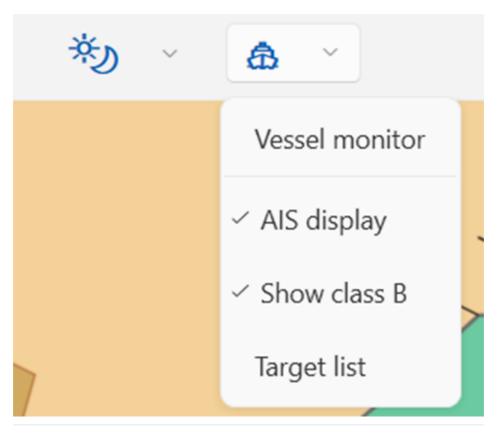

## v5.0.1.27127

### **Route planning - Waypoints**

User can select UTC offset when entering a waypoint ETA/ETD. ETAs (in system time) are now shown for zone intersections in the waypoints list.

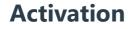

Fixed an issue that could prevent the application from being activated on certain machines.

#### **Auto-Route from user-selected position**

Fixed an issue that prevented creating an Auto-Route from a point.

#### **User interface improvements**

Improved order page layout.

## v5.0.1.27001

#### **Open AENP at specific chapter**

When the route passes through an AENP chapter, a link in the waypoint list allows the book to be opened directly at the correct chapter.

#### **Chart updating**

The 'update all charts' button is now disabled until catalogues and permits have been downloaded.

After updating, users will now be prompted to export charts.

### **Preinstall improvements**

The application now performs better when a large number of charts are pre-installed.

#### **Route overview**

Fixed an issue where no information was initially visible when opening a route overview.

#### List of Charts for Area

The number of items available to order now correctly excludes AIO.

## Activation

Fixed an issue that could prevent the application from being activated on certain machines.

### **Route import**

Route files can now be dragged and dropped onto the application.

Last updated by Oliver Brennan, 2024-01-09

Copyright © CherSoft Ltd, 2024